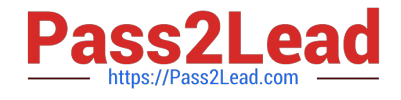

# **PEGAPCSA80V1\_2019Q&As**

Pega Certified System Architect (PCSA) 80V1 2019

## **Pass Pegasystems PEGAPCSA80V1\_2019 Exam with 100% Guarantee**

Free Download Real Questions & Answers **PDF** and **VCE** file from:

**https://www.pass2lead.com/pegapcsa80v1\_2019.html**

### 100% Passing Guarantee 100% Money Back Assurance

Following Questions and Answers are all new published by Pegasystems Official Exam Center

- **63 Instant Download After Purchase**
- **63 100% Money Back Guarantee**
- 365 Days Free Update
- 800,000+ Satisfied Customers

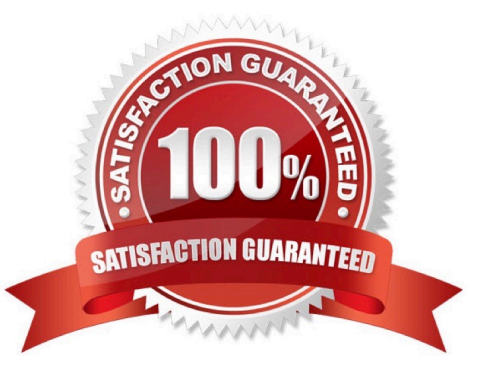

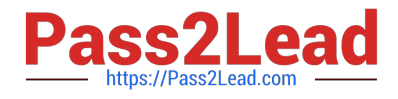

#### **QUESTION 1**

A reservation process allows customers to reserve a flight, hotel room, and rental car as part of a travel itinerary. Which configuration displays a check box to allow users to select travel insurance only if the itinerary includes a flight?

- A. A visible when condition applied to the check box
- B. An action set applied to the check box
- C. A declare expression configured for forward chaining
- D. A validate rule applied to the flow action

Correct Answer: B

Reference: http://pegasystems2.http.internapcdn.net/pegasystems2/student\_guides/c1225-student-guide.pdf (326)

#### **QUESTION 2**

An application contains two case types, AutoClaim and PropertyClaim. The inheritance path for the application contains three copies of the pyDefault data transform that set property values for two properties, Work Item Urgency and Prefix.

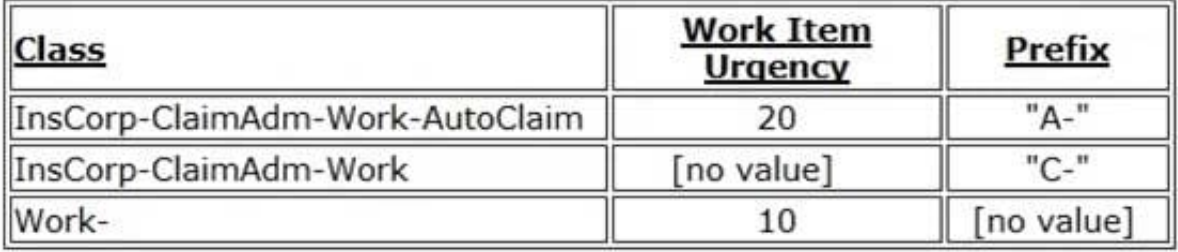

If the Call data transforms in superclass option is enabled for each data transform, what are the values of Work Item Urgency and Prefix when a user creates a PropertyClaim case?

A. Work Item Urgency = 10, Prefix = [no value]

- B. Work Item Urgency = 0, Prefix = "C-"
- C. Work Item Urgency = 10, Prefix = "C-"
- D. Work Item Urgency = 20, Prefix = "A-"

Correct Answer: B

#### **QUESTION 3**

A customer calls to apply for a new bank account. The customer service representative (CSR) needs to perform an assignment named Select Account Type. During the discussion, the customer can request written information regarding

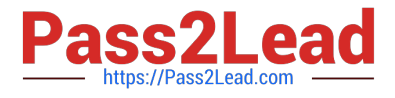

different account types.

Select the case lifecycle design that satisfies this requirement.

- A. Add a user view for requesting information to the Select Account Type assignment.
- B. Add an optional action to the stage that contains the Select Account Type assignment.
- C. Add a case-wide optional action.
- D. Add a router to the Select Account Type assignment.

Correct Answer: B

#### **QUESTION 4**

A hotel booking application allows customers to change rooms after making a reservation. The status of each room in each hotel is stored on a data page sourced from a database table. Which two configuration options do you use to update the database table when a customer changes rooms? (Choose two.)

- A. A When rule to trigger the database update
- B. An editable data page containing the room information
- C. A savable data page containing the room information
- D. A data transform to copy updates to the data page

Correct Answer: BD

#### **QUESTION 5**

You are creating a case type to process job applications for a large corporation. Job applications for security positions require a physical assessment in addition to the standard criminal background check. The physical assessment can occur before or after the background check.

How do you configure a case type to achieve the required behavior?

A. Create a process for the physical assessment that is followed by a process for the background check.

B. Create a process for the physical assessment that is parallel to the background check process.

C. Create a process on one stage for the background check and a process on another stage for the physical assessment.

D. Create a process for the background check and an optional process for the physical assessment.

Correct Answer: A

#### **QUESTION 6**

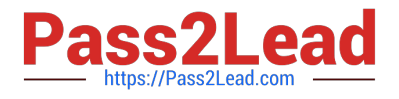

#### DRAG DROP

Select each task on the left and drag it to the corresponding Application Development Studio on the right, where the task can be completed.

Select and Place:

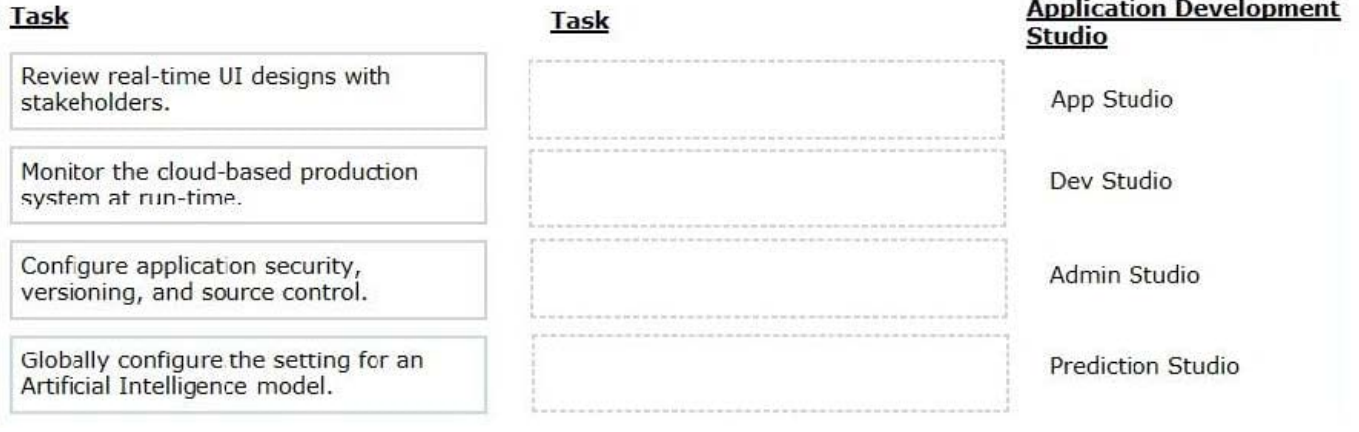

#### Correct Answer:

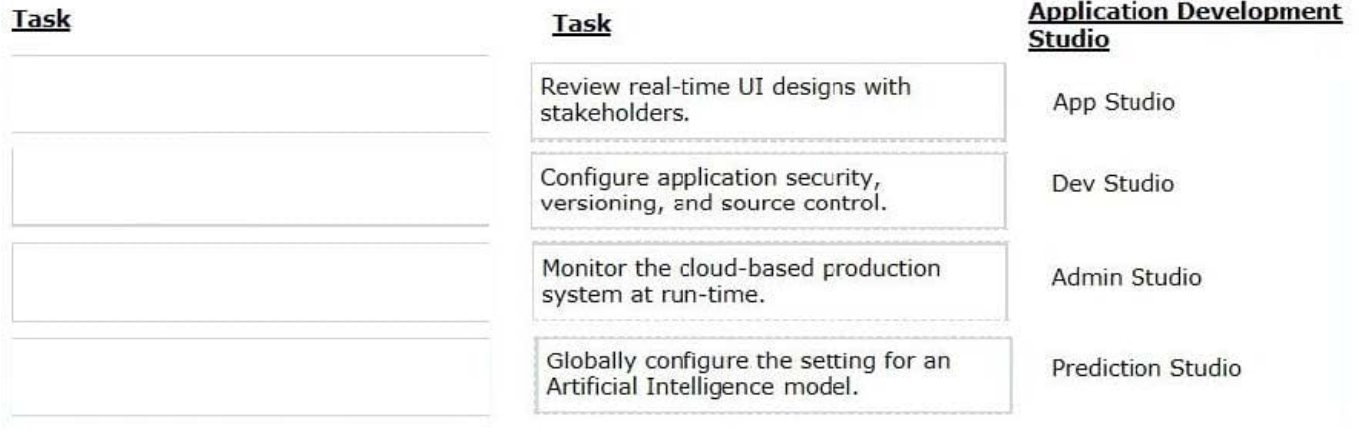

#### **QUESTION 7**

#### DRAG DROP

Select each description on the left and drag it to the correct property mode on the right.

Select and Place:

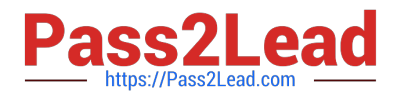

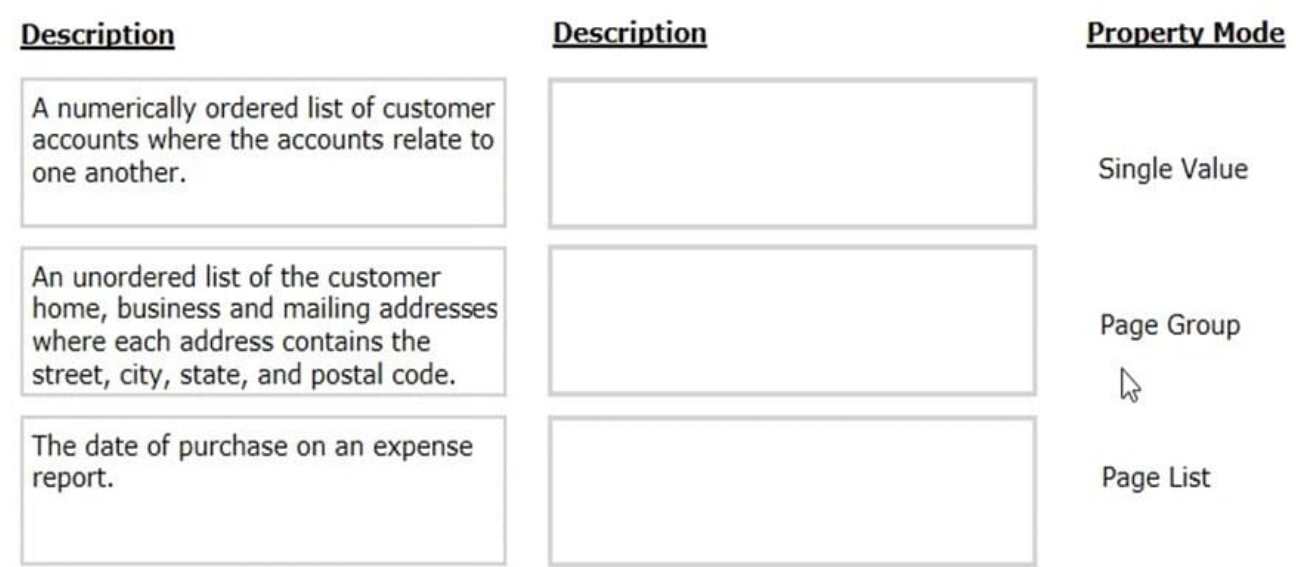

#### Correct Answer:

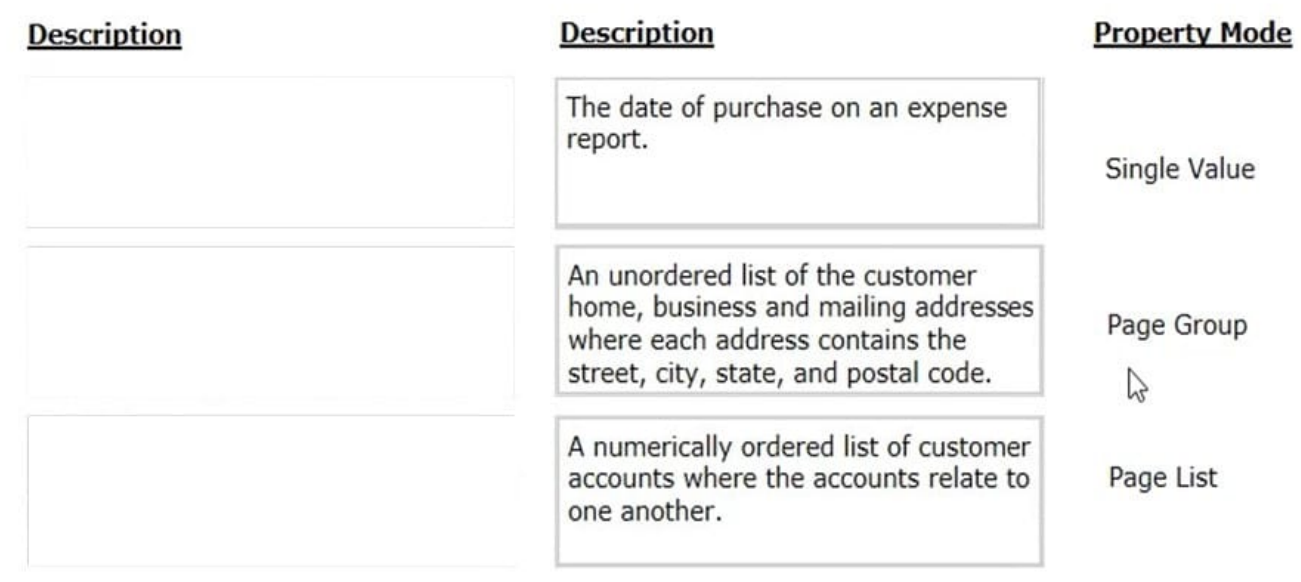

#### **QUESTION 8**

A customer wants to copy the contents of a previous order to their current order. What rule type do you use to copy the order contents?

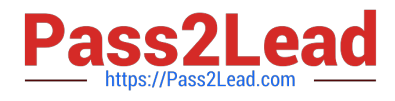

- A. Data page
- B. Declare expression
- C. Data transform
- D. Function
- Correct Answer: C

#### **QUESTION 9**

In an application for configuring hardware equipment for new employees, the manager chooses a laptop model from a drop-down list. The list of available laptop models is maintained in an external system and may change over time. Which of the following do you use as the data source for this drop-down list?

- A. A data page
- B. A local list
- C. A data table
- D. A data transform

Correct Answer: A

#### **QUESTION 10**

How do you route an assignment so that any available member of the department can perform the task?

- A. Route the assignment to the admin user ID.
- B. Route the assignment to a work queue.
- C. Route the assignment separately to all members.
- D. Route the assignment to a work list.

Correct Answer: B

Reference: http://pegasystems2.http.internapcdn.net/pegasystems2/student\_guides/c1225-student-guide.pdf (98)

#### **QUESTION 11**

You are developing a case type that processes scholarship applications. Scholarship applications advance based on the standardized test scores of the applicants. A decision shape directs the process flow. You want to test whether the process flows correctly, but you have not fully configured the user interface so that applicants can enter their standardized test scores.

How do you test that the process flows correctly based on the decision?

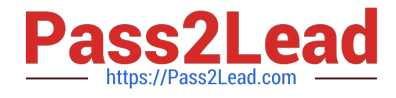

- A. Use the Run Rule window to create a unit test to evaluate the flow rule.
- B. Use a declare expression to set a value for the standardized test score field.
- C. Use Live UI to see how the case processes and if an error occurs.
- D. Use the Clipboard tool to set a value for the standardized test score field.

Correct Answer: B

#### **QUESTION 12**

A data page holds product information. The data page\\'s Reload if older Than filed is set to 15 minutes.

The data page is created at 06:12.

- At 06:20 the user requests product information.
- At 06:42 the user requests product information.

When is the data reloaded?

- A. 06:35
- B. 06:20
- C. 06:42
- D. 06:27
- Correct Answer: A

#### **QUESTION 13**

You have created a new report that contains a list of employees, hire dates, and managers. You have been asked to display each manager in a row. Beneath each manager row, you must list the manager\\'s employees and their hire dates. How do you support this request?

- A. Summarize the manager column
- B. Sort the manager column
- C. Group the manager column
- D. Filter the manager column

Correct Answer: C

Reference: http://pegasystems2.http.internapcdn.net/pegasystems2/student\_guides/c1225-student-guide.pdf (386)

#### **QUESTION 14**

Latest PEGAPCSA80V1\_2019 Dumps | PEGAPCSA80V1\_2019 PDF Dumps | PEGAPCSA80V1\_2019 St<del>0</del>dy9 **[Guide](https://www.pass2lead.com/pegapcsa80v1_2019.html)** 

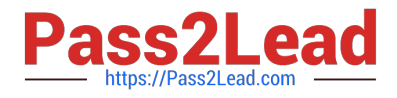

#### HOTSPOT

An online retailer creates a case type that processes and manages customer orders. The checkout process has four steps:

1.

 Review Order: The customer reviews the items in order of add-to-cart selection and can adjust the quantity of each item and delete items to calculate and display the order total.

2.

 Select Shipping Option: The customer selects a shipping option to determine and display the shipping charge for their order.

3.

 Enter Delivery Address: The customer enters their delivery address to determine the sales tax, if applicable, and the application displays the calculated sales tax.

4.

Enter Payment Information: The customer selects a payment option and confirms the grand total of the order.

For each calculation, identify the appropriate chaining option to maximize the performance.

Hot Area:

#### **Answer Area**

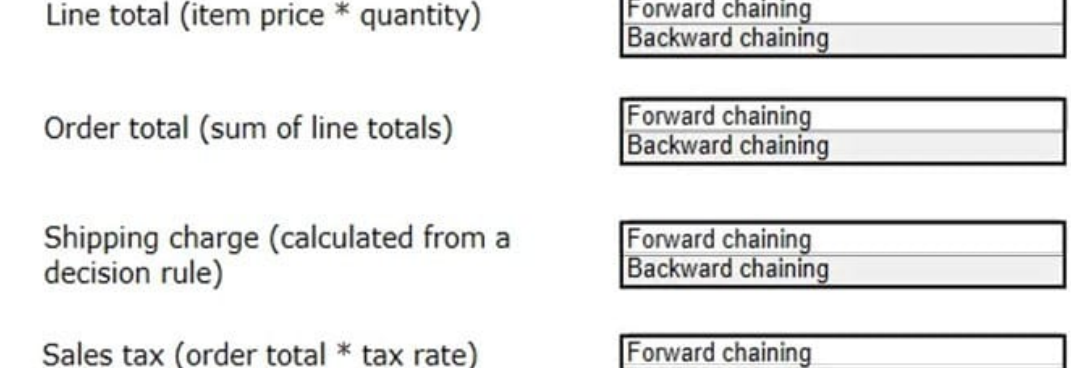

Grand total (order total + sales tax + shipping charge)

**Backward chaining** 

Forward chaining Backward chaining

Correct Answer:

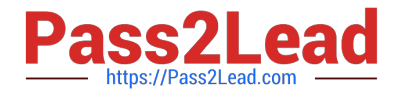

#### **Answer Area**

Line total (item price  $*$  quantity)

Order total (sum of line totals)

Shipping charge (calculated from a decision rule)

Sales tax (order total \* tax rate)

Grand total (order total + sales tax + shipping charge)

Forward chaining Backward chaining

Forward chaining **Backward chaining** 

Forward chaining **Backward chaining** 

Forward chaining Backward chaining

Forward chaining **Backward chaining** 

#### **QUESTION 15**

A customer refund case type requires that an auditor receives an email notification if the refund is greater than twice the price of the item. Which recipient role do you select to configure this requirement?

- A. Configure the email to go to a work queue.
- B. Configure the email to go to a customer.
- C. Configure the email to go to an interested person.
- D. Configure the email to go to an owner.

Correct Answer: A

[Latest](https://www.pass2lead.com/pegapcsa80v1_2019.html) [PEGAPCSA80V1\\_2019](https://www.pass2lead.com/pegapcsa80v1_2019.html) **[Dumps](https://www.pass2lead.com/pegapcsa80v1_2019.html)** 

[PEGAPCSA80V1\\_2019](https://www.pass2lead.com/pegapcsa80v1_2019.html) [PDF Dumps](https://www.pass2lead.com/pegapcsa80v1_2019.html)

[PEGAPCSA80V1\\_2019](https://www.pass2lead.com/pegapcsa80v1_2019.html) [Study Guide](https://www.pass2lead.com/pegapcsa80v1_2019.html)